自从比特币诞生以来,加密货币市场发展迅速,出现了大量的数字资产。其中,D ogecoin(DOGE)作为一种颇具特色的加密货币,在近年来备受关注。Dogecoin 的独特性使得它成为了一种有趣而有潜力的投资工具。在本文中,我们将为您介绍 如何获得Dogecoin以及如何使用Bitget交易所来进行交易。

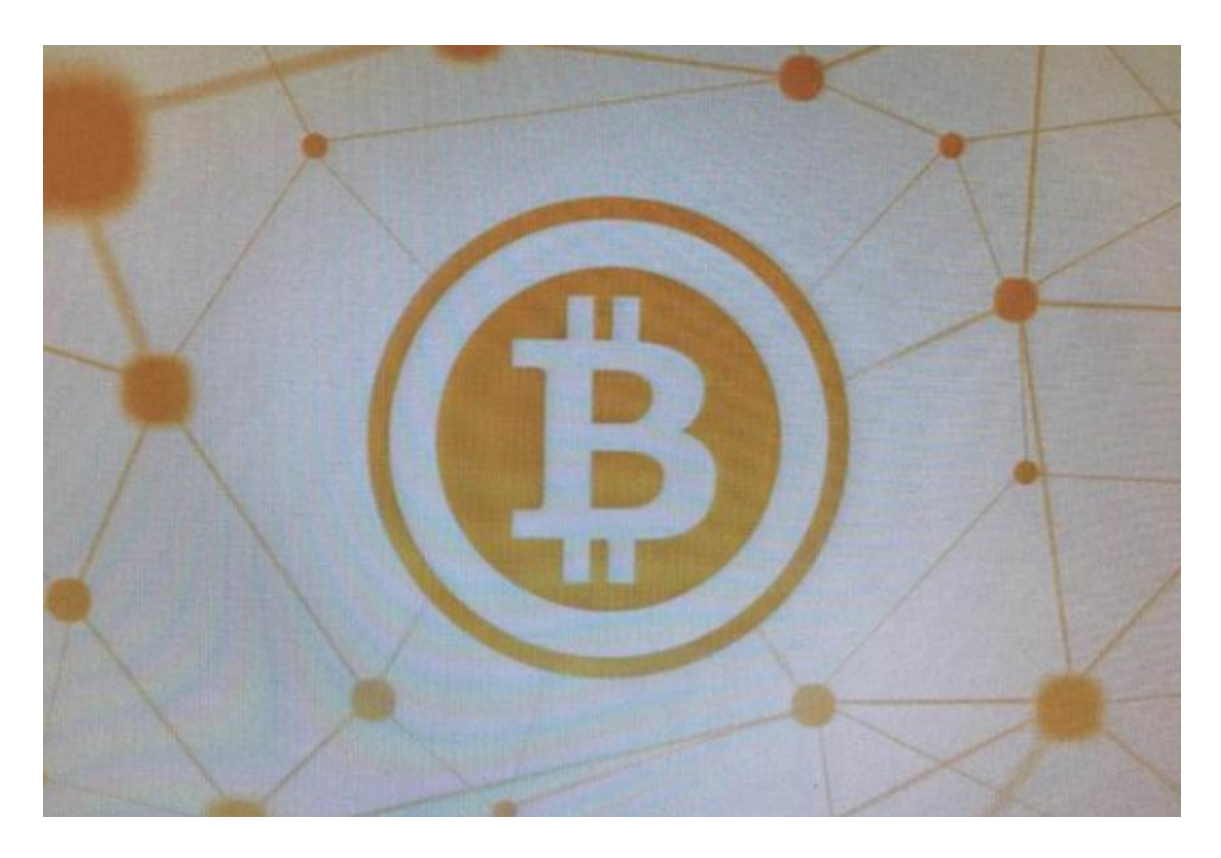

 Dogecoin是一种基于Litecoin的电子加密货币,最初于2013年12月推出。受到 狗狗的互联网文化和社交媒体的喜爱,Dogecoin很快就在加密货币社区引起了广 泛的关注。不同于其他加密货币,Dogecoin采用了一种轻松且幽默的风格,例如 其标志性的狗狗Logo以及社区常用的"Doge"梗。

要获得Dogecoin,您可以选择以下几种方式:

1. 挖矿:Dogecoin可以通过挖矿获得,这是一种传统的获取加密货币的方式。与 其他加密货币不同,Dogecoin的挖矿相对容易,因为它在设计上更加注重社区参 与度。您可以选择挖矿软件以及合适的硬件设备,并通过竞争性解决算法来获取新 的Dogecoin。

2. 购买:如果您不想通过挖矿来获得Dogecoin,您可以选择通过各种交易所购买 。Bitget交易所是一个颇具声誉的数字资产交易平台,提供可信赖和安全的交易环 境。您可以注册一个Bitget账户,完成实名认证,并使用法定货币或其他数字货币 购买Dogecoin。

a. 注册Bitget账户: 访问Bitget官方网站, 点击"注册"按钮。填写必要的信息, 例如您的邮箱地址和密码。确保您提供准确的信息,并使用强密码保护您的账户。

 b. 实名认证:完成注册后,您需要进行实名认证。根据Bitget的要求,提供您的 身份证照片或其他相关文件,并按照提示完成实名认证的步骤。

 c. 充值资金:完成实名认证后,您可以充值资金至Bitget账户。Bitget支持多种存 款方式,例如银行转账、数字货币充值等。选择适合您的方式,并按照Bitget提供 的指南完成充值操作。

 d. 购买Dogecoin:一旦您充值资金到Bitget账户,您就可以开始购买Dogecoin 了。在Bitget的交易界面中,搜索并选择Dogecoin交易对,然后输入您要购买的 数量和价格。确认交易信息并下单,等待交易完成即可。

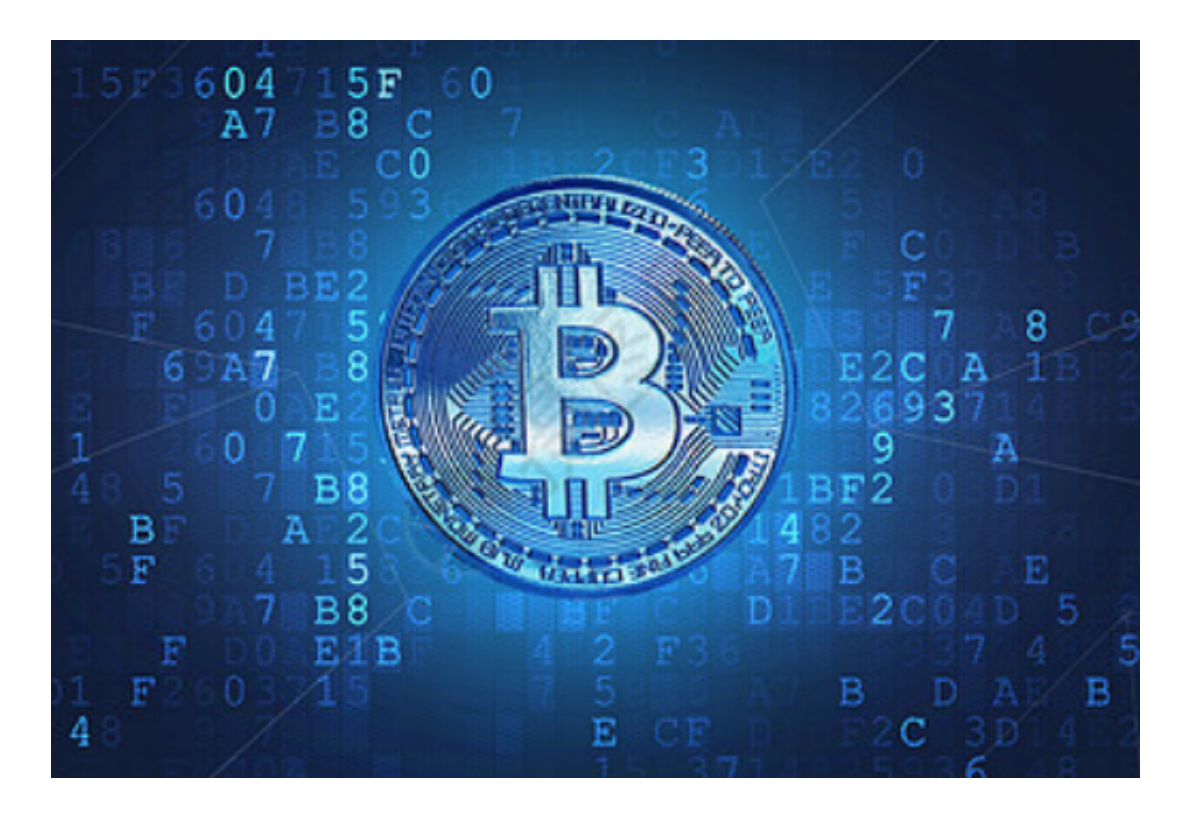

 无论您选择何种方式获得Dogecoin,都需要妥善保管您的数字资产。在Bitget交 易所,您可以将您的Dogecoin存储在网络钱包中,以确保安全性和易用性。同时 ,您可以通过Bitget提供的交易工具,如限价单或止损单等,来管理您的交易策略 。

 总结起来,获得Dogecoin的方式有挖矿和购买。作为一种有潜力的数字资产,您 可以选择Bitget交易所作为您的交易平台,以便安全地购买和持有Dogecoin。无

论您是初学者还是有经验的投资者,Bitget提供了友好的用户界面和强大的交易工 具,帮助您更好地管理和交易您的Dogecoin。了解更多关于Bitget交易所的信息 ,请访问官方网站。